# ΑΣΚΗΣΕΙΣ PASCAL

### 1.ΔΟΜΗ ΑΚΟΛΟΥΘΙΑΣ

**1. Να γίνει πρόγραμμα το οποίο να διαβάζει το όνομα ,το μάθημα ενός μαθητή εμφανίζοντας κατάλληλα μηνύματα ,και στην συνέχεια να διαβάζει το βαθμό του 1ου τετραμήνου , του 2ου τετραμήνου και των γραπτών εμφανίζοντας κατάλληλα μηνύματα πριν το διάβασμα . Στην συνέχεια να υπολογίζει : Α. Το άθροισμα των τετραμήνων Β. Το μέσο όρο των τετραμήνων Γ. Το βαθμό του μαθήματος Β=(ΜΟ\_τετρ+ΓΡ)/2 Δ. Να εμφανίζει τα αποτελέσματα με την μορφή . ΟΝΟΜΑ: ΜΑΘΗΜΑ: ΜΕΣΟΣ ΟΡΟΣ ΤΕΤΡΑΜΗΝΩΝ: ΤΕΛΙΚΟΣ ΒΑΘΜΟΣ: PROGRAM MATHITIS; VAR tetr1, tetr2, S, GRA: integer; MO, B : real; ON, MATH : CHAR; Begin writeln('Δωσε το βαθμο του πρωτου τετραμηνου'); readLn(tetr1); writeln('Δωσε το βαθμο του δευτερου τετραμηνου'); readLn(tetr2); writeln('Δωσε το Μαθημα'); readLn(MATH); writeln('Δωσε τα Γραπτα'); readLn(GRA); writeln('Δωσε το ονομά σου'); read(ON); S := (tetr1+tetr2); MO := (tetr1+tetr2)/2; B := (MO+GRA)/2 ; writeln('Ονομα:', ON); writeln('Το Μαθημα', MATH); writeln('ΜΕΣΟΣ ΟΡΟΣ ΤΕΤΡΑΜΗΝΩΝ:', MO); writeln('ΤΕΛΙΚΟΣ ΒΑΘΜΟΣ',B) ; end.**

**2. Να γίνει προγραμμα το οποίο να διαβάζει ένα χρηματικό ποσό εμφανίζοντας κατάλληλο μήνυμα . Στην συνέχεια με την χρήση των τελεστών div ,mod να βρείτε : Α. Το πλήθος των 100 ευρώ Β. Το πλήθος των 50 ευρώ Γ. Το πλήθος των 20 ευρώ Δ. Το πλήθος των 10 ευρώ Ε. Το πλήθος των 5 ευρώ Ζ. Το πλήθος των 2ευρώ Η. Το πλήθος των 1 ευρώ Στην συνέχεια να εμφανίζεται τα αποτελέσματα με την παρακάτω μορφή . ΠΟΣΟ : 100 ΕΥΡΩ: 50 ΕΥΡΩ: 20 ΕΥΡΩ: 10 ΕΥΡΩ: 5 ΕΥΡΩ: 2 ΕΥΡΩ: 1 ΕΥΡΩ: PROGRAM MYFROG; VAR POSO,YP,EK,PENT,EIK,DEK,PEN,DYO,ENA : Integer ; Begin; writeln ('Dwse to poso'); readln(POSO); EK := POSO div 100 ; YP := POSO mod 100 ; PENT := YP div 50 ; YP := POSO MOD 50 ; EIK := YP DIV 20 ; YP := POSO MOD 20 ; DEK := YP DIV 10 ; YP := POSO MOD 10 ; PEN := YP DIV 5 ; YP := POSO MOD 5 ; DYO := YP DIV 2 ; ENA := YP MOD 2;**

**writeln ('Το πληθος των 100 ευρω:', EK); writeln ('Το πληθος των 50 ευρω:', PENT); writeln ('Το πληθος των 20 ευρω:', EIK); writeln ('Το πληθος των 10 ευρω:', DEK); writeln ('Το πληθος των 5 ευρω:', PEN); writeln ('Το πληθος των 2 ευρω:', DYO); writeln ('Το πληθος των 1 ευρω:', ENA); end. ;**

**3. Να γίνει πρόγραμμα το οποίο να διαβάζει δύο ακεραίους και στην συνέχεια να κάνει αντιμετάθεση των δύο τιμών . Αρχικά να εμφανιστούν οι αρχικές τιμές με μήνυμα ΑΡΧΙΚΕΣ Και μετά την αντιμετάθεση οι τελικές με μήνυμα ΤΕΛΙΚΕΣ** 

```
PROGRAM MYFROGGYFROG;
VAR
A,B,TEMP : Integer;
Begin ;
writeln('Δωσε Τον Αριθμο Α');
readln(A);
writeln('Δωσε Τον Αριθμο B');
readln(B);
writeln('Αρχικη Τιμη Α :', A);
writeln('Αρχικη Τιμη Β :', B) ;
TEMP := A ;
A := B ;
B := TEMP ;
writeln('Τελικη Τιμη Α :', A);
writeln('Τελικη Τιμη Β :', TEMP);
end.
```
**4. Ένας καταστηματάρχης θέλει να αλλάξει τις τιμές των προϊόντων του λόγω εκπτώσεων. Να αναπτύξετε αλγόριθμο ο οποίος:**

- **α. να διαβάζει την τιμή ενός προϊόντος,**
- **β. να διαβάζει το ποσοστό της έκπτωσης,**

```
γ. Να υπολογίζει το ποσό του ΦΠΑ αν ο αυτός είναι 19% μετά την έκπτωση 
γ. να εμφανίζει το μήνυμα «Νέα τιμή» καθώς και την τιμή του προϊόντος 
μετά την έκπτωση αφού υπολογίσει και το ΦΠΑ.
PROGRAM ASK5;
Var
timh, ek : integer ;
fpa,neatim, ekpt : real ;
begin ;
writeln('Δωσε την τιμη του προιοντος');
readln(timh) ;
writeln('Δωσε την εκπτωση');
readln(ek) ;
ekpt := timh * (ek/100) ;
neatim := timh - ekpt ;
fpa := neatim - timh * (19/100) ;
neatim := neatim + fpa ;
writeln('Η νεα τιμη ειναι', neatim);
end.
```
**5. Από τον μηνιαίο ακαθάριστο μισθό ενός υπαλλήλου μιας εταιρείας κρατείται ποσοστό 15% για την εφορία και ποσοστό 8% για την ασφάλιση του. Να γράψετε αλγόριθμο ο οποίος:**

**α. να εμφανίζει τα μηνύματα «Δώστε ονοματεπώνυμο» και «Δώστε ακαθάριστο μισθό» και να διαβάζει το ονοματεπώνυμο του υπαλλήλου και τον ακαθάριστο μισθό του αντίστοιχα**

**β. να υπολογίζει τον καθαρό μισθό και τα ποσά για την εφορία και την ασφάλιση του**

**γ. να εμφανίζει τα μηνύματα «ΚΑΘΑΡΟΣ ΜΙΣΘΟΣ», «ΕΦΟΡΙΑ» και «ΑΣΦΑΛΙΣΗ», καθώς και τα αντίστοιχα ποσά.**

#### **PROGRAM ASK6 ;**

```
var
onoma, epwnymo : char;
akatharistos : integer;
eforia, katharos, asfalish : real;
begin
writeln('Δωσε Όνομα');
readln(onoma);
writeln('Δωσε Επώνυμο');
readln(epwnymo);
writeln('Δωσε τον ακαθάριστο μισθο');
readln(akatharistos);
eforia := akatharistos * (15/100);
asfalish := akatharistos * (8/100);
katharos := akatharistos - (eforia - asfalish ) ;
writeln('Καθαρος :', katharos);
writeln('Εφορια :', eforia);
writeln('Ασφαλιση:', asfalish);
end.
```
**6. Το εμβαδόν ενός κύκλου δίνεται από τον τύπο** *Ε=π\*R 2* **και η περίμετρος του από τον τύπο** *P=2\*π\*R,* **όπου R η ακτίνα του κύκλου. Να αναπτύξετε αλγόριθμο ο οποίος:**

**α. να εμφανίζει το μήνυμα «Δώστε το μήκος της ακτίνας» και να διαβάζει το μήκος της ακτίνας του κύκλου**

**β. να υπολογίζει το εμβαδόν και την περίμετρο του κύκλου**

**γ. να εμφανίζει το μήνυμα «ΕΜΒΑΔΟΝ ΚΥΚΛΟΥ» καθώς και το εμβαδόν του κύκλου**

**δ. να εμφανίζει το μήνυμα «ΠΕΡΙΜΕΤΡΟΣ ΚΥΚΛΟΥ» καθώς και την περίμετρο του κύκλου.**

```
PROGRAM ASK7 ;
var
R : integer;
E, P, q : real;
begin ;
q := 3.14 ;
writeln('Δωσε το μηκος της Ακτινας');
readln(R);
```
**E := q \* sqrt(R) ; P := 2 \*( q \* R) ; writeln('Εμβαδον :', E); writeln('Περιμετρος', P); end.**

**7. Μία εταιρεία αποφάσισε να χρηματοδοτήσει την εκπαίδευση του προσωπικού της σε ξένες γλώσσες και για το σκοπό αυτό θα συνεργαστεί με ιδιωτικό κέντρο. Το κόστος εκπαίδευσης είναι 50 € ανά εκπαιδευόμενο. Ωστόσο, το Υπουργείο Εργασίας χρηματοδοτεί, μέσω Ευρωπαϊκού προγράμματος, την εκπαίδευση σε ποσοστό 35 %. Να αναπτυχθεί αλγόριθμος που θα διαβάζει το πλήθος των ατόμων που θα εκπαιδευτούν και θα εκτυπώνει τα χρήματα που θα ξοδέψει η εταιρεία για την εκπαίδευση του προσωπικού, καθώς και το αντίστοιχο μερίδιο του Υπουργείου Εργασίας.**

**program ASK8;**

**var**

**xrim, kathigites : integer;**

**neatim, yperg : real;**

**begin**

**writeln('Δωσε τον αριθμο των εργαζομενων');**

**readln(kathigites);**

**xrim := kathigites \* 50;**

**yperg := xrim \* (35/100);**

**neatim := xrim - yperg;**

**writeln('Τα χρηματα που θα ξοδεψει συνολικα η εταιρια', xrim);**

**writeln('Το μεριδιο του Υπουργιου εργασιας ειναι :', yperg);**

**end.**

```
8. Να γίνει πρόγραμμα που να διαβάζει δύο ακεραίους και να υπολογίζει και 
εμφανίζει το μέσο όρο ,αθροισμα,πηλίκο ,υπόλοιπο,τετράγωνο ,και 
τετραγωνική ρίζα του πρώτου .
PROGRAM ask3 ;
VAR
TETR,ATHR,IPOLOIPO,x,y : integer;
MO,RIZA,GINOM,PHLIKO : real;
begin
writeLn('Gimme the first number');
readLn(x);
writeLn('Gimme the second number');
readLn(y);
MO := (x + y)/2 ;
RIZA := SQRT(y);
TETR := SQR(x);
GINOM := (X * Y);
IPOLOIPO := (X MOD Y);
PHLIKO := (X DIV Y);
ATHR := (x + y);
writeLn('To athroisma einai ', ATHR );
writeLn('O MO einai', MO);
writeLn('To tetragwno tou prwtou einai ', TETR);
writeLn('H riza tou deuterou einai einai ', RIZA );
writeLn('To ginomeno twn duo arithmwn einai ', GINOM );
writeLn('To phliko einai ', PHLIKO );
writeLn('To upoloipo ths diaireshs einai ', IPOLOIPO );
end.
```
## **ΔΟΜΗ ΕΠΙΛΟΓΗΣ**

**1. Να γίνει πρόγραμμα που να διαβάζει ένα ακέραιο και να εμφανίζει μήνυμα ΟΚ αν είναι >100 αλλιώς να εμφανίζει μήνυμα Λάθος. PROGRAM if2 ;**

```
var
b : integer ;
begin
writeln('Dose arithmo');
readln(b);
if b >= 100 then
begin
 writeln('OK');
end
ELSE
    writeln('error');
end.;
```
**end.;**

**2. Να γίνει πρόγραμμα που να διαβάζει ένα ακέραιο και να εμφανίζει Μήνυμα ΄μεταξύ των ορίων ΄αν είναι μεταξύ 0-100. Να ελέγχει αν ο αριθμός είναι άρτιος ή περιττός και να εμφανίζει κατάλληλο μήνυμα .**

```
program lesson_program3;
var c :integer ;
begin
writeln('dose arithmo');
readln(c);
if (c>=0) and (c<=100) then
begin
writeln('eise mesa sta oria');
end
else
begin
writeln('Eise ektos oriwn');
end;
if c mod 2 = 0 then
begin
writeln('Einai artios');
end
else
writeln('Einai perittos');
end.;
readln;
end.
```
- **3. Να αναπτύξετε ΠΡΟΓΡΑΜΜΑ το οποίο να διαβάζει από το πληκτρολόγιο το βαθμό ενός μαθητή και να εμφανίζει μήνυμα σύμφωνα με τον παρακάτω πίνακα:**
- **Αν ο βαθμός είναι μικρότερος από 10, εμφανίζει «απορρίπτεται»**
- **Αν ο βαθμός είναι από 10 έως και 13, εμφανίζει «μέτριος»**
- **Αν ο βαθμός είναι μεγαλύτερος από 13 έως και 16, εμφανίζει «καλός»**
- **Αν ο βαθμός είναι μεγαλύτερος από 16 έως και 18, εμφανίζει «πολύ καλός»**

```
• Αν ο βαθμός είναι μεγαλύτερος από 18 έως και 20, εμφανίζει «άριστος»
PROGRAM ASKIF4;
```

```
var
vath : integer ;
begin
writeln('Δωσε Βαθμό');
readln(vath);
if vath < 10 then
  begin
     writeln('Απορρίπεται');
  end;
if (vath >= 10) and (vath <= 13) then
  begin
     writeln('Μέτριος');
  end;
if (vath > 13) and (vath <= 16) then
  begin
     writeln('Καλός');
  end;
if (vath >= 16) and (vath <= 18) then
  begin
     writeln('Πολύ Καλός');
  end;
if (vath > 18) and (vath = 20) then
  begin
     writeln('Άριστος');
  end;
end.
```
**4. Να γίνει πρόγραμμα που να διαβάζει τρεις βαθμούς και τα ονόματα τριών μαθητών και να βρίσκει και να εμφανίζει τον μέγιστο – ελάχιστο βαθμό και το όνομα του μαθητή .**

```
program MAX_MIN;
Var a,b,c,max,min : Integer;
   on1,on2,on3,on_max,on_min:char;
Begin
writeln('ΔΩΣΕ ΤΡΕΙΣ ΑΚΕΡΑΙΟΥΣ') ;
readln(a);
readln(b);
readln(c);
writeln('ΔΩΣΕ 3 ΟΝΟΜΑΤΑ ' );
readln(on1);
readln(on2);
readln(on3);
max:=a;
on_max:=on1;
if b>max then
  begin
   max:=b;
   on_max:=on2;
  end;
if c>max then
  begin
   max:=c;
    on_max:=on3;
  end;
writeln('μεγιστος',max, ' ', 'onoma',on_max);
min:=a;
on_min:=on1;
if b<min then
  begin
   min:=b;
   on_min:=on2;
  end;
if c<min then
  begin
    min:=c;
    on_min:=on3;
  end;
writeln('ελασχιστος',min, ' ' , 'ονομα',on_min);
End.
```
**5. Μια εταιρεία ταχυδρομικών υπηρεσιών εφαρμόζει για τα έξοδα αποστολής ταχυδρομικών επιστολών εσωτερικού και εξωτερικού, χρέωση σύμφωνα με τον παρακάτω πίνακα:**

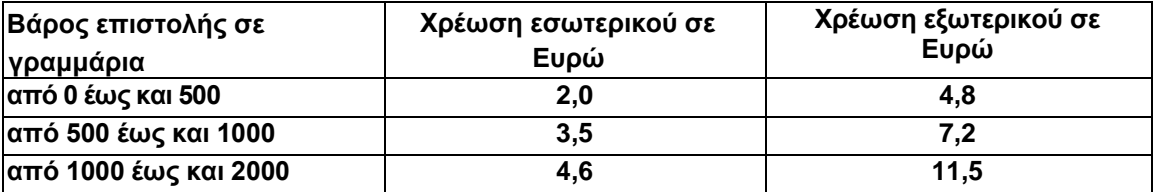

*Για παράδειγμα τα έξοδα αποστολής μιας επιστολής βάρους 800 γραμμαρίων και προορισμού εσωτερικού είναι 3,5 Ευρώ.*

**Να γράψετε πρόγραμμα το οποίο :**

**α. Να διαβάζει το βάρος της επιστολής.**

**β. Να διαβάζει τον προορισμό της επιστολής. Η τιμή «ΕΣ» δηλώνει προορισμό εσωτερικού και η τιμή «ΕΞ» δηλώνει προορισμό εξωτερικού.**

**γ. Να υπολογίζει τα έξοδα αποστολής ανάλογα με τον προορισμό και το βάρος της επιστολής.**

**δ. Να εκτυπώνει τα έξοδα επιστολής.**

```
PROGRAM ASKIF5 ;
var
proor : char ;
varos : integer ;
exoda : real;
```

```
begin;
writeln('Δωσε το Βαρος της επιστολης');
readln(varos);
writeln('Δωσε τον προορισμο (Ε = Εσωτερικο, Υ = Εξωτερικο');
readln(proor);
if proor = 'Ε' then
begin
if (varos > 0) and (varos <= 500) then
begin
exoda := 2.0 ;
end ;
if (varos > 500) and (varos <= 1000) then
begin
exoda := 3.5 ;
end ;
if (varos > 1000) and (varos <= 2000) then
begin
exoda := 4.6 ;
end
end;
if proor = 'Υ' then
begin
if (varos > 0) and (varos <= 500) then
begin
exoda := 4.8
```

```
end ;
if (varos > 500) and (varos <= 1000) then
begin
exoda := 7.2 ;
end ;
if (varos > 1000) and (varos <= 2000) then
begin
exoda := 11.5
end ;
end;
writeln('Τα εξοδα ειναι :', exoda );
end.
```
**6. Να αναπτύξετε πρόγραμμα για τον υπολογισμό του κόστους παραγγελίας υπολογιστών. Σαν είσοδο ο αλγόριθμος θα παίρνει τον αριθμό των υπολογιστών και θα εμφανίζει το κόστος, την αξία του ΦΠΑ (18%) καθώς και το συνολικό κόστος (το κόστος και το ΦΠΑ μαζί). Η τιμή του κάθε υπολογιστή χρεώνεται ανάλογα με το μέγεθος της παραγγελίας σύμφωνα με τον παρακάτω πίνακα.**

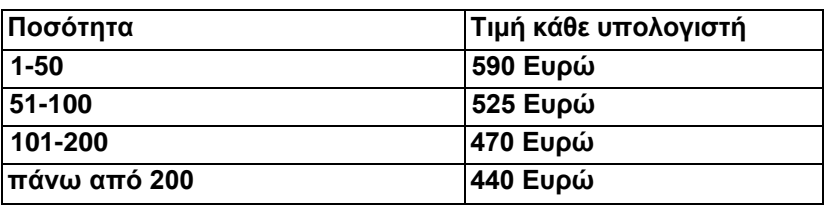

**Αν για παράδειγμα κάποιος παραγγείλει 210 υπολογιστές τότε το πρόγραμμα θέλουμε να εμφανίσει τα εξής:**

**Το κόστος των 210 υπολογιστών είναι 92400 Ευρώ Η αξία του ΦΠΑ είναι 16632 Ευρώ.**

**Το συνολικό κόστος είναι 10903 Ευρώ.**

```
ROGRAM ASKIF6 ;
var
ypo : integer ;
athr, sinoliko, fpa : real ;
```
**begin**

```
writeln('Πόσους υπολογιστές θέλεις');
readln(ypo) ;
if (ypo > 1) and (ypo <= 50) then
begin
athr := 590 * ypo ;
fpa := athr * (18/100) ;
sinoliko := athr * (18/100) + athr ;
end;
if (ypo > 51) and (ypo <= 100) then
begin
athr := 525 * ypo ;
fpa := athr * (18/100) ;
sinoliko := athr * fpa + athr;
end;
```

```
if (ypo > 101) and (ypo <= 200) then
begin
athr := 470 * ypo ;
fpa := athr * (18/100);
sinoliko := athr * fpa + athr;
end;
if (ypo > 200) then
begin
athr := 440 * ypo ;
fpa := athr * (18/100) ;
sinoliko := athr * fpa + athr;
end;
writeln('Το Αθροισμα δίχως το ΦΠΑ', athr);
writeln('Το ΦΠΑ', fpa);
writeln('Το συνολικό κόστος ειναι :', sinoliko)
end.
```
**7. Nα γίνει πρόγραμμα το οποίο να διαβάζει τα ονόματα τριών υπαλλήλων και τους ακαθάριστους μισθούς , στους μισθούς υπάρχουν κρατήσεις 10 % και για την εφορία 20% .**

**Α. Να υπολογιστεί το ποσό των κρατήσεων και της εφορίας** 

**Β. Να υπολογιστεί ο καθαρός μισθός κάθε υπαλλήλου και να εκτυπωθεί βάζοντας πρώτα το όνομα ,τις κρατήσεις ,εφορία και καθαρό μισθό .**

**Γ. Να βρεθεί ο μεγαλύτερος και μικρότερος καθαρός μισθός και σε ποιο υπάλληλο αντιστοιχεί. Και να εμφανιστούν ο max,min,onmax,onmin**

**Δ. Να βρεθεί το άθροισμα και ο μέσος όρος των τριών καθαρών μισθών ,και να εμφανισθούν.**

```
ROGRAM ASK14 ;
var
```

```
yp1, yp2, yp3, onmax, onmin : char ;
ak1, ak2, ak3 : integer ;
krat1, krat2, krat3, kath1, kath2, kath3, efo1, efo2, efo3, athr, mo, max, 
min : real ;
begin
  writeln('Δωσε το όνομα του πρωτου υπαλληλου') ;
readln(yp1) ;
  writeln('Δωσε το ονομα του δευτερου υπαλλήλου') ;
readln(yp2);
writeln('Δωσε το ονομα του τρίτου υπαλλήλου') ;
readln(yp3) ;
writeln('Δωσε τον ακαθάριστο μισθο του πρώτου υπαλλήλου') ;
readln(ak1) ;
 writeln('Δωσε τον ακαθάριστο μισθο του δευτερου υπαλλήλου') ;
readln(ak2);
writeln('Δωσε τον ακαθάριστο μισθο του τρίτου υπαλλήλου') ;
readln(ak3);
krat1 := ak1 * (10/100) ;
krat2 := ak2 * (10/100) ;
```

```
krat3 := ak3 * (10/100) ;
```

```
efo1 := ak1 * (20/100) ;
efo2 := ak2 * (20/100) ;
```

```
efo3 := ak3 * (20/100) ;
kath1 := ak1 - krat1 - efo1 ;
kath2 := ak2 - krat2 - efo2 ;
kath3 := ak3 - krat3 - efo3 ;
athr := kath1 + kath2 + kath3 ;
mo := (kath1 + kath2 + kath3)/3 ;
onmax:= yp1 ;
max := kath1;
if kath2 > max then
begin
max := kath2 ;
onmax := yp2 ;
end;
if kath3 > max then
begin
max := kath3;
onmax := yp3;
end;
onmin := yp1;
min := kath1;
 if kath2 < min then
begin
min := kath2 ;
onmin := yp2 ;
end;
if kath3 < min then
begin
min := kath3;
onmin := yp3;
end;
 writeln('Οι κράτησεις του ',yp1,'είναι', krat1, ' η εφορια ειναι:',efo1, 'και 
ο καθαρός μισθός ειναι :', kath1);
writeln('Οι κράτησεις του ',yp2,'είναι', krat2,' η εφορια ειναι:',efo2, 'και ο 
καθαρός μισθός ειναι :', kath2);
writeln('Οι κράτησεις του ',yp3,'είναι', krat3, ' η εφορια ειναι:',efo3, 'και ο 
καθαρός μισθός ειναι :', kath3);
writeln('Ο μεγαλύτερος είναι ο',onmax, 'με μισθό', max) ;
writeln('Ο μικρότερος είναι ο',onmin, 'με μισθό', min) ;
writeln('Το άθροισμα είναι : ', athr);
writeln('Ο μεσος όρος είναι ' , mo);
end.
```
### **ΔΟΜΗ ΕΠΑΝΑΛΗΨΗΣ**

**1. Να γίνει πρόγραμμα που να διαβάζει 10 ακεραίους και να υπολογίζει και εμφανίζει.**

- **1. Αθροισμα των 10 αριθμών** 
	- **2. Μέσο όρο των 10 αριθμών PROGRAM JAVA ; var**

```
mo: real ;
b,s, i : integer ;
```

```
begin
s := 0 ;
for i := 1 to 10 do
begin
writeln('dose b');
readln(b);
s:=s + b;
end;
writeln('Sum',s);
mo := s / 10;
writeln('Mesos',mo)
end.
```
**2 . Να γίνει πρόγραμμα που να διαβάζει τους βαθμούς και τα ονόματα τριών μαθητών και στην συνέχεια .**

**Α. Να υπολογίζει και εμφανίζει τον μέγιστο βαθμό και το όνομα του μαθητή με τον μέγιστο βαθμό .**

**Β. Να υπολογίζει και εμφανίζει τον ελάχιστο βαθμό και το όνομα του μαθητή με τον ελάχιστο βαθμό .**

```
PROGRAM MAX_MIN;
Var
a,m,i,min ,max : integer ;
on, on_max, on_min : char;
begin
writeln('dose a');
readln(a);
writeln('dose onoma');
readln(on);
max := a;
on_max := on;
min := a;
on_min := on;
for i := 2 to 3 do
begin
writeln('dose a');
readln(a);
writeln('dose onoma');
readln(on);
if a > max then
begin
```

```
max := a ;
on_max := on;
end;
if a < min then
begin
min := a ;
on_min := on;
end;
end;
writeln('megistos', max, 'onoma',on_max);
writeln('elaxistos',min,'onoma',on_min);
end.
```
**3 . . Να γίνει πρόγραμμα που να διαβάζει 10 βαθμούς μαθητών και στην συνέχεια .**

**Α. Να υπολογίζει και εμφανίζει τον μέσο όρο των 10 βαθμών . Β. Να υπολογίζει και εμφανίζει το πλήθος των βαθμών που είναι μικρότεροι του 10 και το μέσο όρο αυτών.**

**Γ. Να υπολογίζει και εμφανίζει τον μέσο όρο των 10 βαθμών . Β. Να υπολογίζει και εμφανίζει το πλήθος των βαθμών που είναι μεγαλύτεροι του 15 και το μέσο όρο αυτών.**

```
program ask19 ;
var
i,vath, pl1, pl2 ,s1, s2, s :integer ;
mo1, mo2, mo : real ;
begin
writeln('Τωρα θα δωσεις 10 βαθμους');
pl1 := 0 ;
pl2 := 0 ;
s2 := 0;
s1 := 0;
s := 0;
for i := 1 to 10 do
begin
writeln('Δωσε Βαθμο');
readln(vath);
s := s + vath:
if vath < 10 then
begin
pl1 := pl1 + 1 ;
s1 := s1 + vath;
end;
if vath > 15 then
begin
pl2 := pl2 + 1;
s2 := s2 + vath;
end;
end;
```

```
mo1 := s1/pl1 ;
mo2 := s2/pl2 ;
mo := s/10;
writeln('Το αθροισμα των μεγαλυτερων βαθμων ειναι ', s2, ', ο 
μεσος ορος ειναι',mo2,'και το πληθος',pl2);
writeln('Το αθροισμα των μικροτερων βαθμων ειναι ', s1, ', ο 
μεσος ορος ειναι',mo1,'και το πληθος ειναι',pl1);
writeln('Ο μεσος ορος ολων των βαθμων ειναι',mo);
end.
```